11-14 14:36

 $M$  Set

CNAS-Clawback 0372309160 >> TCCU XL80/24.89

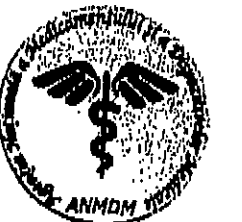

CASA HATIONALA DE ASIGURARI DE SAHATATE SERVICIUL MEDICAL MINISTERUL SĂNĂTĂTII **AGENTIA NATIONALĂ A MEDICAMENTULUI** ziun de Linner au 1977 au 1980 au 1980 au 1980 au 1980 au 1980 au 1980 au 1980 au 1980 au 1980 au 1980 au 1980<br>Einige State au 1980 au 1980 au 1980 au 1980 au 1980 au 1980 au 1980 au 1980 au 1980 au 1980 au 1980 au 1980 a Tel: +4021-317.11.15 Fax: +4021-316.34.97 www.anm.ro **TULUI** 

 $2/9$ 

 $1/8$ 

 $18 - 09 - 2017$ 

CASA CALLINGTON OF

**SARV 2530** 

Către.

## CASA NAȚIONALĂ DE ASIGURĂRI DE SĂNĂTATE **ASIGUIL MOTH : FINANCIA**

Vă aducem la cunoștință măsurile întreprinse de Agenția Națională a Medicamentului și a Dispozitivelor Medicale (ANMDM) și compania Jazz Pharmaceuticals UK Limited pentru informarea profesionistilor din domeniul sănătății cu privire la instrucțiunile speciale de manipulare pentru ERWINASE 10.000 unități/flacon, pulbere pentru soluție injectabilă. Trebuie utilizat un ac atandard cu filtru de 5 microni pentru extragerea produsului reconstituit din flacoanele de ERWINASE din loturile 181aG\* și 182aG\*.

Compania Jazz Pharmaceuticals UK Limited, prin reprezentanța sa locală Regal Pharma Consulting, va iniția informarea profesioniștilor din domeniul sănătății prin intermediul documentului "Comunicare directă către profesioniștii din domeniul sănătății" în legătură cu acest aspect, conform planului de comunicarea agreat.

Medicamentul ERWINASE 10.000 unități/flacon, pulbere pentru soluție injectabilă are autorizație pentru furnizarea de medicamente pentru nevoi speciale la momentul aprobării acestei comunicări.

ANMDM a avizat textul scrisorii de informare către profesioniștii din domeniul sănătății, pe care o distribuie compania Jazz Pharmaceuticals UK Limited și publică pe website (www.anmdm.ro) aceeași informație la rubrica - Comunicări directe către profesionistii din domeniul sănătătii.

Anexăm la această adresă documentul "Comunicare către profesioniștii din domeniul sănătății" aprobat.

Precizām că această informație a fost transmisă și Ministerului Sănătății - Direcția Farmaceutică și Dispozitive Medicale, Colegiului Medicilor din România și Colegiului Farmaciștilor din România.

PRESEDINTE. VICEPRESEDINTE Dr. Alekandru VELICU Dr. Nicolae-

### Comunicare către profesioniștii din domeniul sănătății privind instrucțiunile speciale de manipulare pentru ERWINASE 10.000 unități/flacon, pulbere pentru soluție injectabilă

### Pentru extragerea produsului reconstituit din flacoanele de ERWINASE din loturile 181aG\* și 182aG\* trebuie utilizat un ac standard cu filtru de 5 microni

Stimate profesionist din domeniul sănătăți,

Compania Jazz Pharmaceuticals UK Limited, de comun acord cu Agenția Națională a Medicamentului și a Dispozitivelor Medicale, dorește să vă aducă la cunoștință următoarele:

#### **Rezumat**

Compania Jazz Pharmaceuticals se confruntă cu o lipsă imediată de ERWINASE din cauza unei probleme de fabricație care a întârziat lansarea programată a unui lot suplimentar al produsului. Din actuala estimare reiese că poate apărea o întrerupere în furnizarea produsului ERWINASE de până la 3 săptămâni.

ERWINASE (crisantaspază, Erwinia L-asparaginază) este singurul tratament aprobat pentru pacienții cu leucemie limfoblastică acută (LLA) care au prezentat hipersensibilitate la tratamentele cu medicamente care conțin asparaginază derivate din Escherichia coli.

Pentru a evita o potențială întrerupere a furnizării produsului, unele flacoane de ERWINASE din loturile 181 și 182 care nu au fost eliberate anterior (a se vedea scrisoarea de informare către profesioniștii din domeniul sănătății din luna iulie 2017) sunt acum disponibile pentru utilizare cu un ac standard cu filtru de 5 microni ("Flacoane recent eliberate"). Flacoanele recent eliberate conțin particule care apar de culoare neagră, depuse pe partea inferioară a dopului.

În timpul unei inspecții de rutină a loturilor de ERWINASE, au fost observate cantități mici de particule în suspensie atașate dopului și/sau prezente în produsul liofilizat din uncle flacoane din loturile 181 și 182.

Aceste flacoane au fost reținute și nu au fost eliberate în momentul în care restul loturilor 181 și 182 au fost eliberate și au trecut printr-o rundă suplimentară de inspecție care a avut ca scop eliminarea acestor flacoane.

 $\mathbf{I}$ 

Jazz Pharmaceuticals a evaluat raportul beneficiu/risc al administrării flacoanelor de ERWINASE recent eliberate pentru tratamentul leucemiei acute limfoblastice ca fiind pozitiv.

Este necesar să inspectați cu atenție fiecare flacon. Dacă observați particule în suspensie în altă parte decât în partea inferioară a dopului (de exemplu, pe sau în produsul liofilizat), nu administrați produsul și păstrați-l pentru colectare.

Dacă observați particule în suspensie doar în partea inferioară a dopului, reconstituiți produsul așa cum este prezentat mai jos.

După reconstituire, inspectați cu atenție produsul reconstituit. Dacă după reconstituire sunt vizibile particule, nu administrați produsul și păstrați flaconul pentru colectare și eliminare.

Dacă nu sunt vizibile particule după reconstituire, ca o măsură suplimentară de precauție, înainte de administrare utilizați un ac standard cu filtru de 5 microni pentru a extrage produsul reconstituit din flacon.

Flacoanele recent eliberate pot fi identificate dup următoarea etichetă lipită pe

USE 5 MICRON FILTER NEEDLE

SEE NOTICE OF SPECIAL INSTRUCTIONS

UTILIZATI AC CU FILTRU DE 5 MICRONI

CITITI INSTRUCTIUNILE SPECIALE

# Recomandări pentru reconstituire

ERWINASE este utilizat în asociere cu alte antineoplazice în tratamentul leucemiei limfoblastice acute. De asemenea, poate fi utilizat în alte boli neoplazice în care se preconizează că depleția asparaginei poate avea un efect util. Este posibil ca pacienții cărora li se administrează tratament cu Lasparaginază din Escherichia coli și care dezvoltă hipersensibilitate la aceasta, să poată continua tratamentul cu ERWINASE (crisantaspază), deoarece enzimele diferă din punct de vedere imunologic.

În timpul inspecției de rutină a produselor din lotul 181 și 182, s-au observat particule atașate dopului și/sau prezente în pulberea liofilizată din unele flacoane de ERWINASE. Aceste flacoane au fost identificate și nu au fost eliberate (a se vedea scrisoarea de informare către profesioniștii din domeniul sănătății din iulie 2017). Flacoanele rămase din ambele loturi au fost eliberate cu instrucțiuni speciale de manipulare de a utiliza un ac cu filtru de 5 microni pentru extragerea produsului după reconstituire.

Pentru a evita o potențială întrerupere a furnizării produsului, flacoanele cu ERWINASE din loturile 181 și 182 care au fost separate anterior din cauza prezenței particulelor vizibile în suspensie ("Flacoanele recent eliberate") vor fi acum disponibile pentru utilizare cu un ac standard cu filtru de 5 microni, urmând o rundă suplimentară de inspecție, pentru a îndepărta flacoanele cu particule vizibile în produsul liofilizat.

Inainte de reconstituire, inspectați cu atenție fiecare flacon. Dacă observați particule în suspensie oriunde în altă parte decât în partea inferioară a dopului (de exemplu, pe sau în produsul liofilizat), nu administrați produsul și păstrați flaconul pentru colectare.

Dacă observați particule în suspensie doar în partea inferioară a dopului, reconstituiți produsul așa cum este prezentat mai jos. După reconstituirea produsului din flacoanele recent cliberate, inspectati cu atenție produsul pentru a vă asigura că în soluția reconstituită nu sunt vizibile particule în suspensie. La punctul 6.6 din Rezumatul caracteristicilor produsului (Precauții speciale pentru eliminarea reziduurilor și alte instrucțiuni de manipulare), profesioniștilor din domeniul sănătății li se atrage atenția că "în cazul prezenței particulelor vizibile sau a agregatelor proteice, soluția reconstituită trebuie eliminată". În cazul în care constatați prezența particulelor înainte sau după reconstituire, nu administrați produsul și păstrați flaconul pentru colectare. Utilizarea produsului reconstituit care conține pulberi în suspensie poate reprezenta un risc de siguranța pentru pacienti.

Pentru a reduce la minimum riscul potențial de expunere la particule care nu sunt vizibile cu ochiul liber, utilizați un ac standard cu filtru de 5 microni pentru a extrage produsul reconstituit din flacon, înainte de administrare, ca măsură suplimentară de precauție. Un studiu a demonstrat că filtrarea printr-un ac cu filtru de 5 microni după reconstituire, nu are niciun efect asupra acțiunii sau purității medicamentului ERWINASE.

Compania Jazz Pharmaceuticals a evaluat raportul beneficiu/risc al administrării ERWINASE pentru tratamentul leucemiei limfoblastice acute ca fiind pozitiv, în special cu măsura suplimentară de precauție constând în utilizarea unui ac cu filtru de 5 microni pentru a extrage produsul reconstituit din flacon.

În cazul în care trebuie să eliminați un flacon de ERWINASE, vă rugăm să luați legătura cu distribuitorul, în vederea înlocuirii flaconului. HUMANAE VERITAS S.R.L.

Fax 0372.253.383 Farmacist Ivona Ganciu Telefon mobil: 0724.00.37.19 Telefon fix: 021.796.15.66 ivona.ganciu@directpharma.ro

# Apel la raportarea reactiilor adverse

Este important să raportați orice reacție adversă suspectată, asociată cu administrarea medicamentului Erwinase (crisantaspază) 10.000 unități/flacon, pulbere pentru soluție injectabilă, către Agenția Națională a Medicamentului și a Dispozitivelor Medicale (www.anm.ro), in conformitate cu sistemul național de raportare spontană, utilizând formularele de raportare disponibile pe pagina web a Agenției Naționale a Medicamentului și a Dispozitivelor Medicale (www.anm.ro), la secțiunea Reportează o reacție adversă.

# Agenția Națională a Medicamentului și a Dispozitivelor Medicale

Str. Aviator Sănătescu nr. 48, Sector 1, 011478 București, România Fax: +4 021 316 34 97 Tel: +4 021 317 11 02 E-mail: adr@anm.ro

Totodată, reacțiile adverse suspectate se pot raporta și către reprezentanța locală a deținătorului autorizației de punere pe piață, la următoarele date de contact: Regal Pharma Consulting Tel/fax +4 021 403 46 00 /24 ore la tel. 0721250650 E-mail: drugreactions@regalconsult.ro

# Punct de contact în cadrul companiei

Dacă aveți orice întrebări cu privire la această comunicare sau orice alte întrebări, vă rugăm să luați legătura cu departamentul de Informații medicale la următoarele date de contact: HUMANAE VERITAS S.R.L. Fax 0372.253.383 Farmacist Ivona Ganciu<br>Telefon mobil: 0724.00.37.19 Telefon fix: 021.796.15.66 ivona.ganciu@directpharma.ro

Regal Pharma Consulting tel/fax +4 021 403 46 00 /24 ore la tel. 0721250650 e-mail: drugreactions@regalconsult.ro

Cu stimă.

Karen Smith Director medical (Chief Medical Officer) **Jazz Pharmaceuticals** 

\*Flacoanele recent ellberate pot fi din loturile: 181aG117, 181aG217, 182aG117 și 182aG217

### INFORMATII PRIVIND INSTRUCTIUNI SPECIALE DE **MANIPULARE**

Pentru extragerea produsului reconstituit din fiacoanele de ERWINASE care fac parte din loturile 181aG\* și 182aG\* trebuie utilizat un ac standard cu filtru de 5 microni

(adăugiri la informațiile rezumative privind caracteristicile produsului bold + ltallce)

Flacoaneie din loturile 181a și 182a pot fi identificate prin următoarea etichetă, atașată pe cutie:

USE 5 MICRON FILTER NEEDLE

SEE NOTICE OF SPECIAL INSTRUCTIONS

UTILIZAȚI AC CU FILTRU DE 5 MICRONI

CITITI INSTRUCTIUNILE SPECIALE

Ínainte de reconstituire, inspectați cu atenție fiecare flacon. Dacă observați particule în suspensie oriunde în altă parte decât în partea inferioară a dopului de exemplu, pe sau în produs), nu administrați produsul și păstrați flaconul pentru colectare.

Dacă observați particulele în suspensie doar în partea inferioară a dopului, reconstituiți produsul așa cum este prezentat mai jos.

Conținutul fiecărui fiacon trebule să fie reconstituit în 1 până la 2 ml de soluție de clorură de sodiu 0,9 % pentru preparate injectabile. Adăugați încet soluția de reconstituire, prin injectare pe peretele interior al flaconului, nu direct pe pulbere sau în pulbere. Dizolvarea conținutului se realizează prin amestecare sau prin rotirea ușoară a flaconului ținut în poziție verticală. Evitați formarea de spumă din cauza agitării excesive sau prea puternice.

## După reconstituire inspectați cu atenție produsul pentru a vă asigura că în soluția reconstituită nu sunt vizibile particule în suspensie.

Soluția trebuie să fie limpede și lipsită de particule vizibile. În cazul agitării excesive se pot observa aglomerări de proteine sub formă de cristale fine sau filamente. Dacă există particule sau aglomerări de proteine vizibile, soluția reconstituită trebuie eliminată.

6

## Dacă nu există particule vizibile după reconstituire, utilizați un ac standard cu filtru de 5 microni pentru a extrage produsul reconstituit din flacon înainte de administrare, ca o precauție suplimentară.

Soluția trebuie să fie administrată în interval de 15 minute de la reconstituire, În cazul în care nu poate fi evitat un interval mai mare de 15 minute între reconstituire și administrare, soluția trebuie să fie extrasă într-o seringă din sticlă sau polipropilenă pentru păstrare pe durata întârzierii. Acesta trebuie să fie

\*Flacoanele noi eliberate pot avea loturile : 181aG117, 181aG217, 182aG117 și 182aG217